# **Tentamen med lösningsförslag**

# **EDA488 Maskinorienterad programmering Z**

Fredag 19 augusti 2022, kl. 8.30 - 12.30

#### **Examinator** Roger Johansson, tel. 772 57 29 **Kontaktperson under tentamen**: Roger Johansson, tel. 772 57 29 **Tillåtna hjälpmedel** Utgåvor som distribuerats inom ramen för kursen, häftet: • *Quick Guide, Laborationsdator MD407 med tillbehör* Inget annat än understrykningar ("överstrykningar") får vara införda i detta häfte. Tabellverk eller miniräknare får ej användas. **Lösningar Allmänt** Svar kan avges på svenska eller engelska. Siffror inom parentes anger full poäng på uppgiften. För full poäng krävs att: • redovisningen av svar och lösningar är läslig och tydlig. Ett lösningsblad får endast innehålla redovisningsdelar som hör ihop med en uppgift. • lösningen ej är onödigt komplicerad. • du har motiverat dina val och ställningstaganden • assemblerprogram är utformade enligt de råd och anvisningar som getts under kursen. • C-program är utformade enligt de råd och anvisningar som getts under kursen. I programtexterna skall raderna dras in så att man tydligt ser programmens struktur.

Anslås senast dagen efter tentamen via kursens hemsida.

#### **Granskning**

Tid och plats anges på kursens hemsida.

## **Betygsättning**

För godkänt slutbetyg på kursen fordras att både tentamen och laborationer är godkända. Maximal poäng är 40 och tentamenspoäng ger slutbetyg enligt:

 $16p \leq betyg$  3 <  $24p \leq betyg$  4 <  $32p \leq betyg$  5

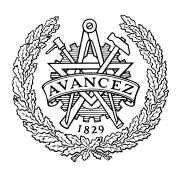

# **Uppgift 1 (10p)**

(a) Vi har de globala deklarationerna:

long a; short \*b;

Visa först hur variabeldeklarationerna kodas i assembler i ARMv6 assemblerspråk (2p).

För funktionen f gäller nu deklarationen:

short f( short, short \*);

visa också hur då följande funktionsanrop kodas i ARMv6 assemblerspråk:

 $a = (long) f(*b,b); (4p)$ 

(b) Vi har de globala deklarationerna:

int i; char vc[20];

Visa en kodsekvens som evaluerar uttrycket  $vc[i]-vc[i+1]$  till register R0. (4p).

### **Uppgift 2 (6p)**

Följande port som utgör ett gränssnitt mot en yttre periferienhet är placerad på adress 0xFF600000:

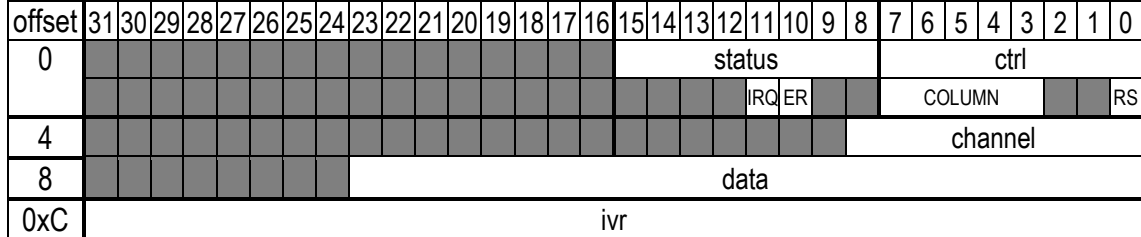

Bitarna IRQ och ER ingår alltså i status-delen av registret medan biten RS och bitfältet COLUMN ingår i ctrldelen av registret med offset 0.

- a) Visa lämpliga makrodefinitioner för referens (åtkomst) av portens register status respektive data. (2p)
- b) Visa med en typdefinition PORT, hur porten kan avbildas med en *struct*-definition. (2p) Visa speciellt hur delen data då refereras med hjälp av din typdefinition (2p).

#### **Uppgift 3 (8p)**

Konstruera en C-funktion som undersöker en parameter med avseende på antalet 1-ställda bitar.

Funktionen deklareras:

int bitcheck( unsigned int \*pp, int \* num );

pp är en pekare till det värde som ska undersökas

num är en pekare till en plats för returvärde, dvs. antalet 1-ställda bitar hos parametern

Funktionen ska returnera 1 om antalet ettor hos parametern är udda, annars ska funktionsvärdet vara 0.

# **Uppgift 4 (6p)**

…

Visa hur man kan implementera *icke-blockerande* fördröjning via två funktioner: void delay10ms( void ) som initierar en fördröjning om 10 ms, och int delay\_is\_active( void ) som kontrollerar om fördröjningen är slutförd och i så fall återställer SysTick och returnerar 0, annars returneras 1. Systemets klockfrekvens är 168 MhZ.

Följande sekvens illustrerar hur funktionerna är tänkta att användas:

```
 …
  delay10ms();
  … /* Gör något annat */
 …
 if( delay is active()==0 )
   {
   /* 10 ms har passerat ... */ }else{
     /* Väntar fortfarande på fördröjningen */
   }
 …
```
För full poäng krävs att din lösning är tydlig, fullständig och att du använt lämpliga makrodefinitioner för registeradresser.

### **Uppgift 5 (10p)**

Ett tangentbord för inmatning av sex olika tecken ska konstrueras. Sex stycken återfjädrande omkopplaare ansluts därför till port E hos *MD407*, på följande sätt:

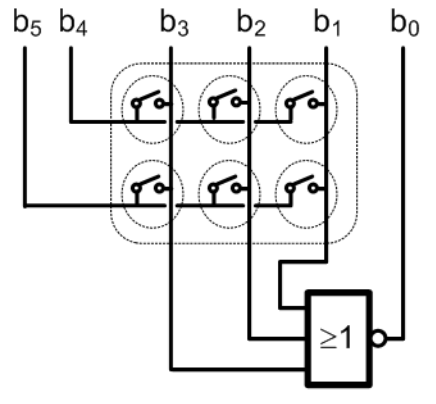

Bit 0-3 kopplas till ingångar, bit 4 och bit 5 kopplas till utgångar hos port E.

Nedtryckta tangenter kan detekteras genom att '1' skrivs till någon av bit 4 eller bit 5, därefter avläses bit 3-bit 1. För att detta ska vara tillförlitligt måste dessa bitars ingångar förses med "*pull-down*" samtidigt som utgångarna ska vara "*push-pull*". Metoden kallas *koincidensavsökning*.

Kretsen kan också användas för att känna av en tangentnedtryckning med hjälp av avbrott. För detta kopplas kolumnerna till en NOR-grind, vars utgång är kopplad till bit 0 hos port E, denna måste ha "*pull-up*".

*Anm*: Vi påminner om NOR-grindens funktion: utsignalen är '1' så länge alla ingångar är '0'. Då någon av ingångarna blir '1' blir utsignalen '0'.

- a) Visa en initieringsrutin void init( void ) (8p) där:
	- GPIO modulen initieras för dessa portpinnar. Port E ska initieras för användning med tangentbordet. Bitarna b6 och b7 används inte, observera att endast konfigurationen för des portpinnar som används får ändras vid konfigureringen.
	- SYSCFG, EXTI och NVIC konfigureras för avbrott via b0.
	- Avbrottsvektor initieras med adress till avbrottsfunktionen void at\_interrupt(void). Antag att vektortabellen börjar på adressen 0x2001C000 i minnet.
- b) Visa avbrottsrutinen void at\_interrupt( void ) som kontrollerar om avbrott begärts via b0 och i så fall kvitterar avbrottet. (2p)

# **Lösningsförslag**

```
Uppgift 1 a
 .align
a: .space 4
b: .space 4
   LDR R1,=b
   LDRH RO, [R1]
   SXTH RO, RO
    BL fcall
LDR R1, =a STR R0,[R1]
Uppgift 1 b
    LDR R0,i @ R0 =i
   LDR R1,=vc<br>ADD R1,R0,R1
    ADD R1,R0,R1 @ R1 =&vc[i]
   LDRB R3, [R1] LDRB R2,[R1,#1] @ R2 =vc[i+1]
    SUB R0,R3,R2 @ R0 =vc[i]-vc[i+1]
Uppgift 2a:
#define status (( unsigned char *) 0xFF600001)
#define data (( unsigned long *) 0xFF600008)
Uppgift 2b:
typedef struct{
 unsigned char ctrl;
 unsigned char status;
   short unused0;
  unsigned short channel;
  unsigned short unused1;
   unsigned long data;
  unsigned long ivr;
} PORT;
Referens: ( (PORT *) (0xFF600000))->data;
Uppgift 3:
int bitcheck( unsigned int *pp, int *num)
{
 int retval = 0; while(*pp)
   {
    if( *pp & 1 ) 
      retval++;
    *pp >>= 1;
   }
  *num = retval;
  return retval & 1;
}
Uppgift 4
#define STK_CTRL ((volatile unsigned int *)(0xE000E010)) 
#define STK_LOAD ((volatile unsigned int *)(0xE000E014)) 
#define STK_VAL ((volatile unsigned int *)(0xE000E018)) 
void delay10ms( void )
{
 /* SystemCoreClock = 168000000 */
 *STK_CTRL = 0;
 *STK_LOAD = ( (1680000) -1 );
 *STK_VAL = 0;
 *STK_CTRL = 5;
}
int delay_is_active( void )
{
   if(*STK_CTRL & 0x10000 )
   {
    *STK_CTRL = 0;
    return 0;
   }
   return 1;
}
```

```
#define GPIO_E_MODER ((volatile unsigned int *)0x40021000)
#define GPIO_E_OTYPER ((volatile unsigned int *)0x40021004)
#define GPIO_E_PUPDR ((volatile unsigned int *)0x4002100C)
#define NVIC_EXTI0_IRQ_BPOS (1<<6)
#define EXTI0_IRQ_BPOS
#define EXTI0_IRQVEC 0x2001C058
#define SYSCFG_EXTICR1 ((volatile unsigned short *) 0x40013808)
#define EXTI_IMR ((volatile unsigned int *) 0x40013C00)<br>#define EXTI_RTSR ((volatile unsigned int *) 0x40013C08)
#define EXTI_RTSR ((volatile unsigned int *) 0x40013C08)
#define EXTI_FTSR ((volatile unsigned int *) 0x40013C0C)
#define EXTI_PR ((volatile unsigned int *) 0x40013C14)
#define NVIC_ISER0 ((volatile unsigned int *) 0xE000E100) 
void init( void )
{
  *GPIO E MODER = 0x55550500;
   /* bit 3,2,1 PULL DOWN, Bit 0 Pull up, ty IRQ aktiv låg */
  *GPIO E PUPDR = 0x000000A9;*GPIOE OTYPER = 0;
  *SYSCFG_EXTICR &= 0xFFF0; 
  *SYSCFG_EXTICR | = 0x0004; /* PE0->EXTI0 */
  *EXTI_IMR |= EXTIO_IRQ_BPOS;<br>*EXTI_RTSR &= ~EXTIO_IRQ_BPOS;<br>*EXTI_FTSR |= EXTIO_IRQ_BPOS;
*EXTI_RTSR &= ~EXTIO_IRQ_BPOS; /* EJ Avbrott på POSITIV flank */
*EXTI FTSR |= EXTIO IRQ BPOS; /* Avbrott på NEGATIV flank */
  *NVIC_ISER0 |= NVIC_EXTIO_IRQ_BPOS; /* Aktivera avbrott i NVIC */
  *((void (**))(void) ) EXTIO IRQVEC) = at interrupt;
}
```
#### **Uppgift 5b:**

**Uppgift 5a:**

```
void at_interrupt( void )
{
  if( *EXTI_PR & EXTI0_IRQ_BPOS )
    *EXTI_PR |= EXTI0_IRQ_BPOS; /* Återställ avbrott */
}
```